# **C\_GRCAC\_13Q&As**

SAP Certified Application Associate - SAP Access Control 12.0

### **Pass SAP C\_GRCAC\_13 Exam with 100% Guarantee**

Free Download Real Questions & Answers **PDF** and **VCE** file from:

**https://www.leads4pass.com/c\_grcac\_13.html**

100% Passing Guarantee 100% Money Back Assurance

Following Questions and Answers are all new published by SAP Official Exam Center

**C** Instant Download After Purchase

**83 100% Money Back Guarantee** 

365 Days Free Update

**Leads4Pass** 

800,000+ Satisfied Customers  $603$ 

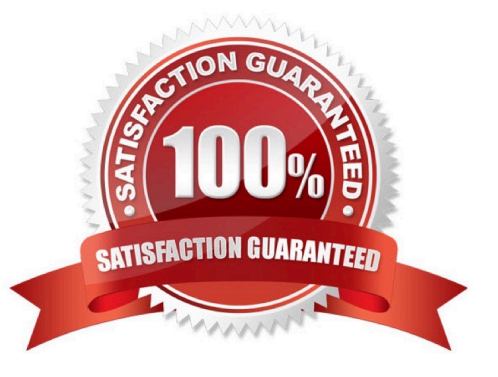

## **Leads4Pass**

#### **QUESTION 1**

Which of the following are possible ways to assign emergency access in Emergency Access Management? Note: There are 2 correct answers to this question.

- A. Assign a Firefighter ID to a firefighter owner in SAP Access Control
- B. Assign a Firefighter ID to a firefighter in SAP Access Control
- C. Assign a Firefighter role to a firefighter in SAP Access Control
- D. Assign a Firefighter role to a firefighter in a target system

Correct Answer: BD

#### **QUESTION 2**

Which of the following are Service Level Agreement time frame options? Note: There are 2 correct answers to this question.

- A. Fixed by number of days
- B. Formula
- C. Manually entered date
- D. No date
- Correct Answer: AB

#### **QUESTION 3**

You have created a BRFplus Initiator Rule.

Which of the following must be active in BRFplus for MSMP Workflow to utilize your new rule?

Note: There are 2 correct answers to this question.

A. Path

- B. Process ID
- C. Function
- D. Application

Correct Answer: CD

#### **QUESTION 4**

You want to use the User Analysis Dashboard to evaluate Segregation of Duties violations after your most recent batch risk analysis has completed. However, when reviewing the data you realize that the dashboard does not display all of your current users.

What do you need do to correct the problem?

- A. Execute the Repository Object Sync and then re-execute the user level batch risk analysis.
- B. Execute the Authorization Synch and then re-execute the user level batch risk analysis.

C. Execute the Action Usage Sync followed by the Role Usage Sync and then re-execute the user level batch risk analysis.

D. Execute the user level batch risk analysis again and remove any exclude objects.

Correct Answer: A

#### **QUESTION 5**

What can you use a custom end-user personalization configuration for? Note: There are 3 correct answers to this question.

- A. To assign it to the standard access request
- B. To assign it to an access request template
- C. To restrict a user\\'s ability to approve their own requests
- D. To determine fields shown in a workflow item
- E. To determine roles that can be assigned on a request

Correct Answer: ABD

[C\\_GRCAC\\_13 PDF Dumps](https://www.leads4pass.com/c_grcac_13.html) [C\\_GRCAC\\_13 Study Guide](https://www.leads4pass.com/c_grcac_13.html) [C\\_GRCAC\\_13 Braindumps](https://www.leads4pass.com/c_grcac_13.html)